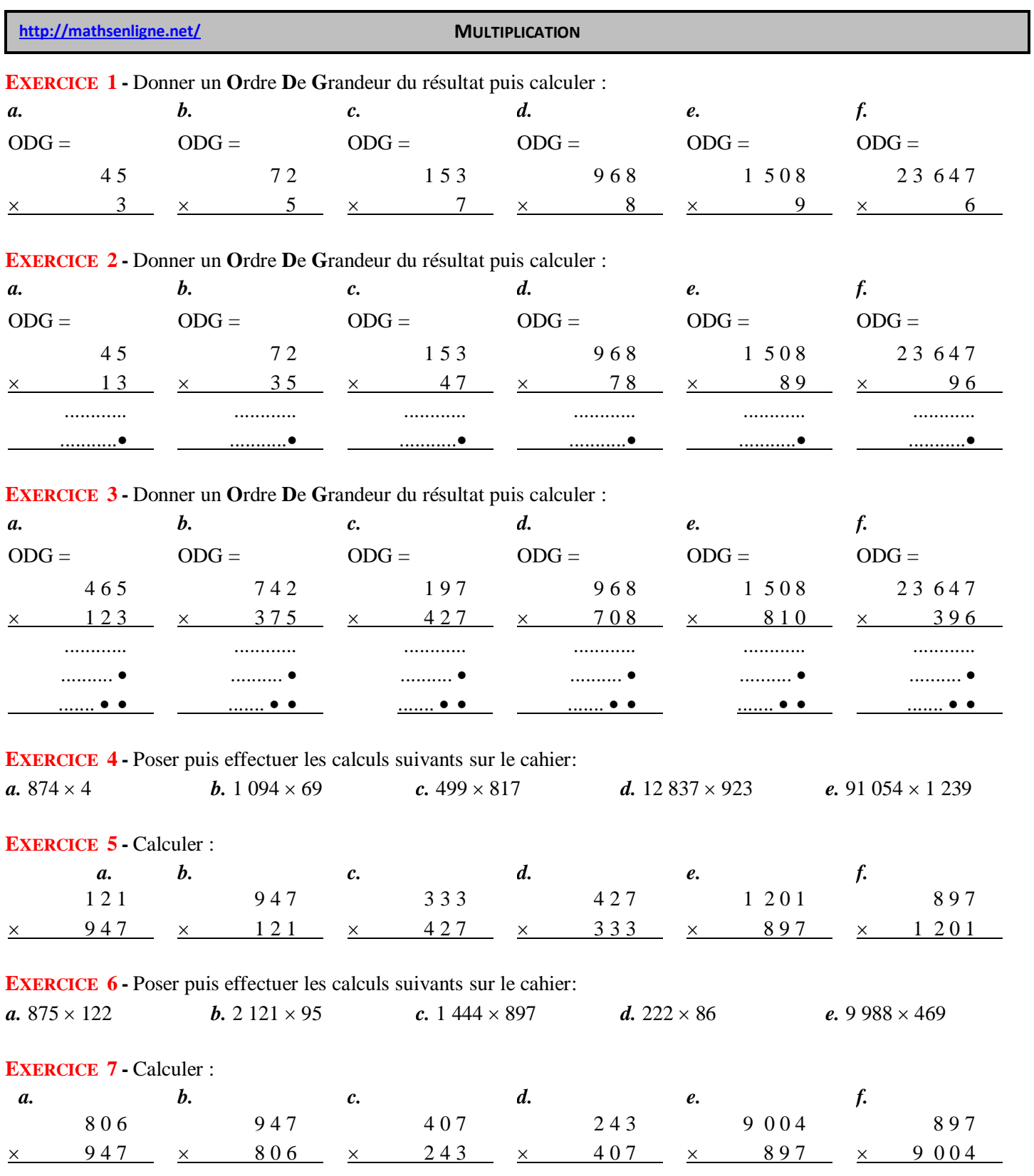

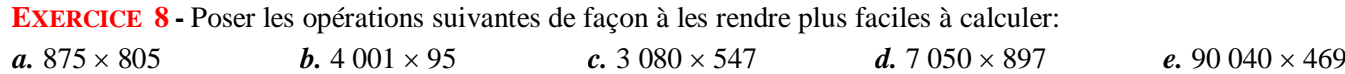

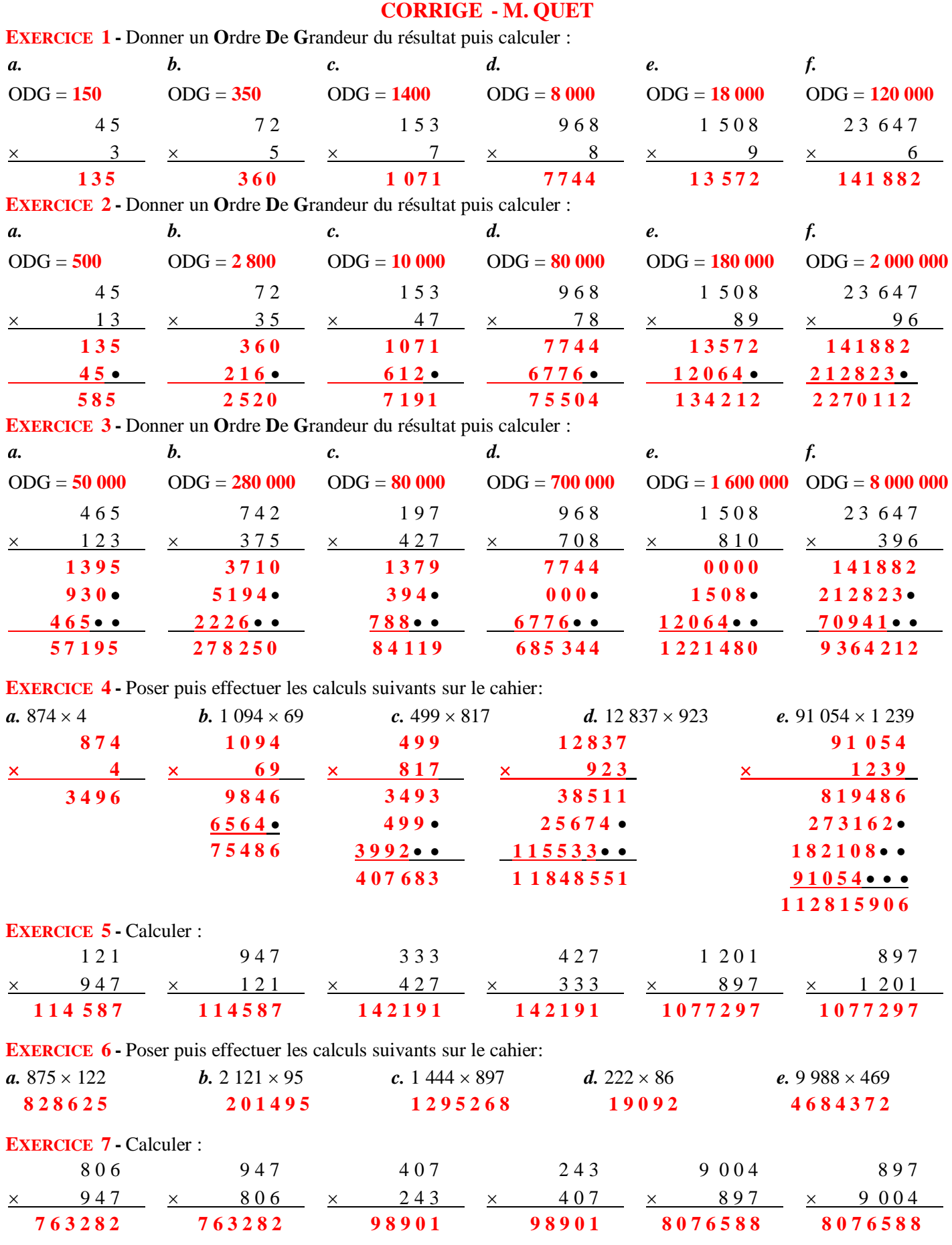

**EXERCICE 8 -** Poser les opérations suivantes de façon à les rendre plus faciles à calculer:

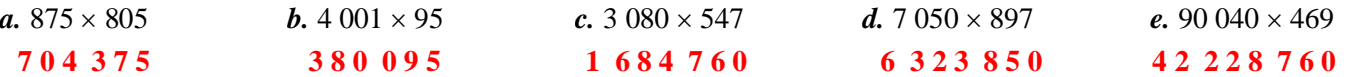